# MP3-445 COMPACT FLASH MP3 PLAYER

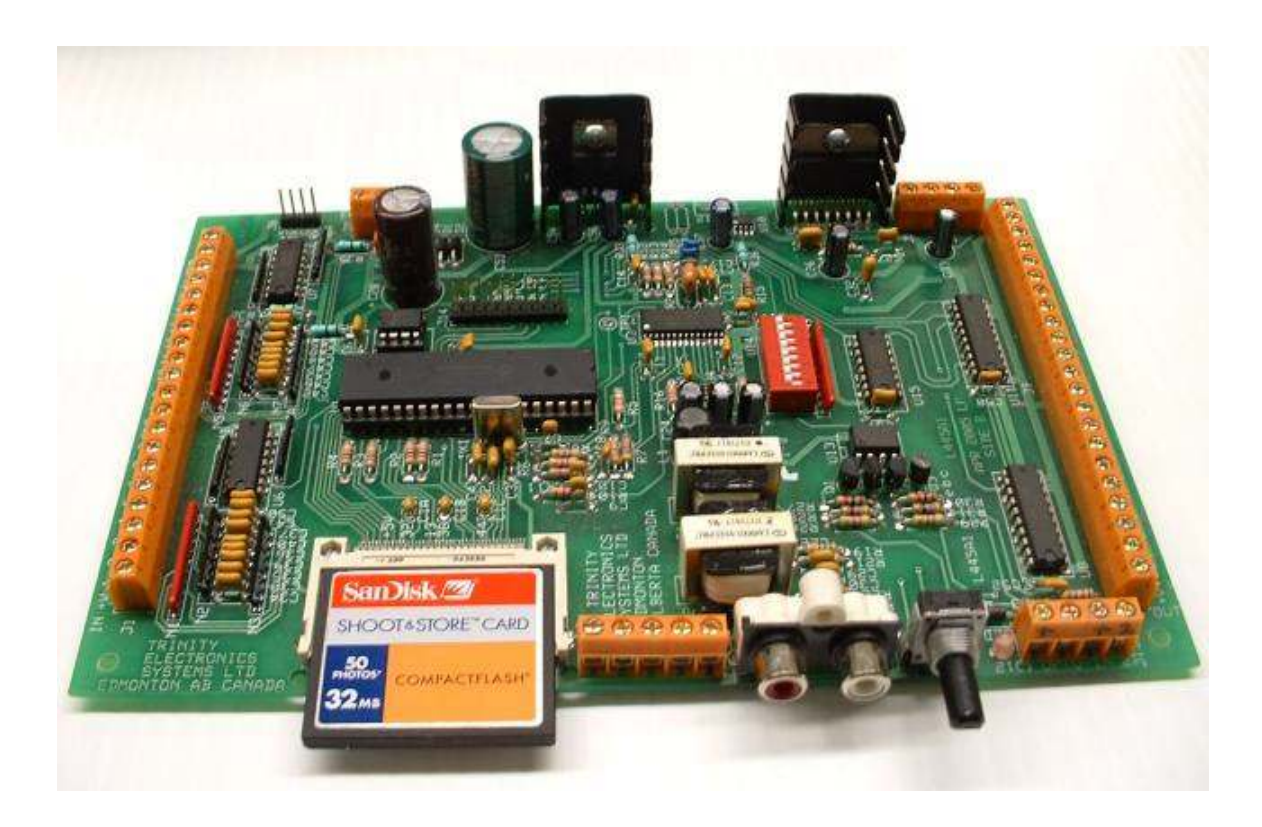

The MP3-445 is a highly versatile, highly configurable MP3 player and automation interface with an onboard audio amplifier, and extensive electrical input and output options. It can be everything from a doorbell, to the control center for a complex public multimedia display. It can operate independently, or you can use the built in serial interface to have it control other devices, or be controlled by other devices, including computers.

# Features

- Solid-state Compact Flash Mp3 Player supporting MPEG2 Layer 3 Stereo decoding at all MPEG sampling frequencies and bit rates up to 256 kb/s including variable bit rate (VBR).
- Operates in 2 stand alone modes (simple & enhanced), and a peripheral mode (interfaced to a remote computer or other device).
- Line-level unbalanced/balanced-isolated stereo outputs.
- On-board power amplifier capable of  $2x25W/4\Omega$  stereo outputs with output AC/DC short-circuit protection.
- On-board L-R channel volume control.
- 16 switch inputs with transient protection.
- 2 opto-isolated inputs.
- 16 outputs with 250mA continuous or 1.5A pulsed current per output.
- Supports Compact Flash Cards type I and II with capacities up to 4GB.
- Standard serial interface (RS-232) running at 9600 baud.
- DIP Switch selectable level/edge triggered inputs and audio level adjustments.

# Specifications

#### General

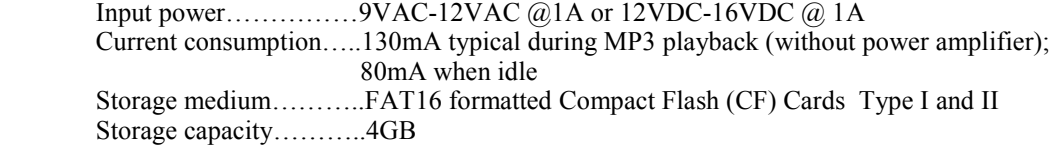

### I/O

Switch inputs…………...Active low with transient protection. DIP Switch selectable triggering Opto-isolator inputs…….3V to 12V DC Outputs…………………250mA continuous and 1.5A pulsed current per output.

#### Audio

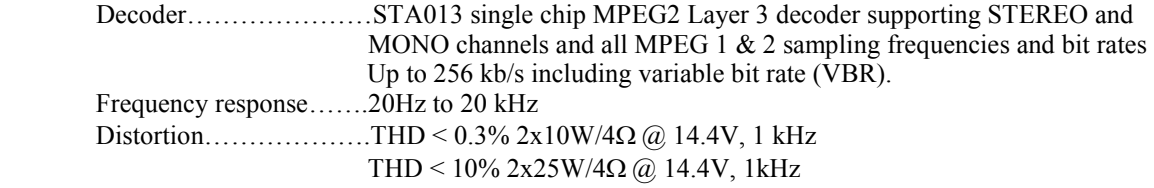

#### Mechanical

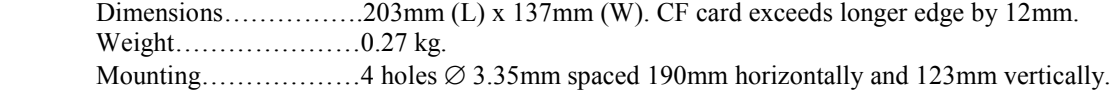

# Operating conditions

Temperature

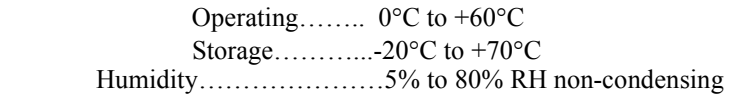

#### Features

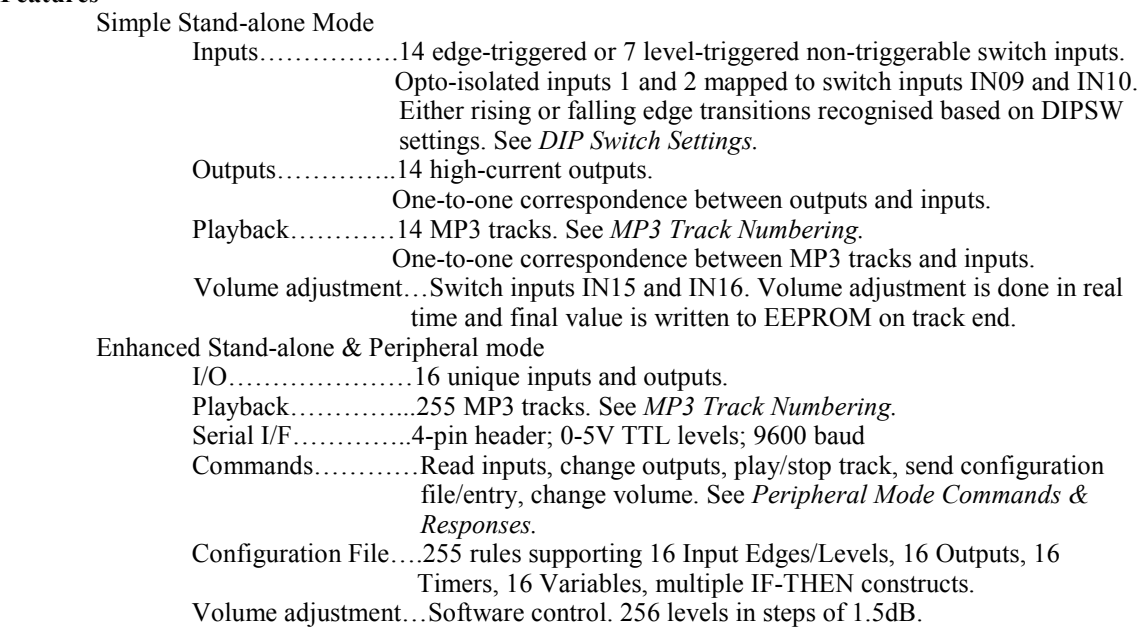

# Accessories

### Auxiliary Control Module MPC-494

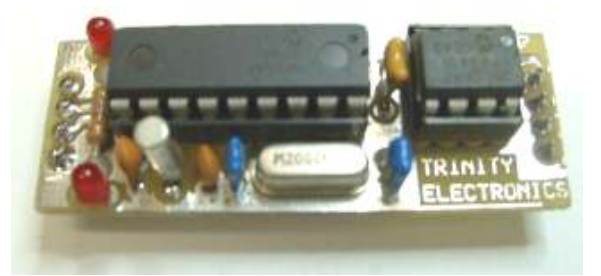

#### Quad Opto-Isolator Module OPT-466

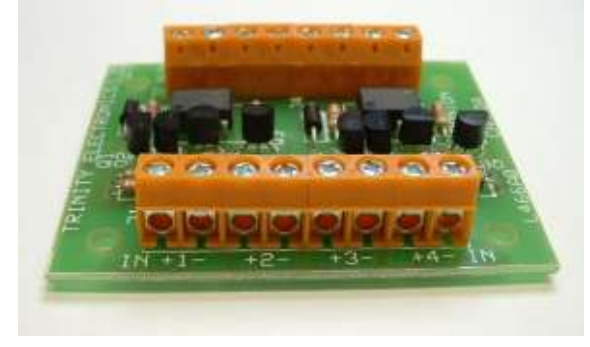

RLY-312

The MPC-494 is a small 50mm x 18mm board which piggybacks on to the serial port header of the MP3-445. It controls I/O and MP3 playback based on rules in the user changeable configuration file stored in the compact flash card. This makes the MP3-445 capable of complex stand alone operation.

The OPT-466 Opto-isolator board connects to any 4 of the 16 inputs of the MP3-445 to convert them into 4 opto-isolated inputs.

Click here for more details.

#### Quad Dual Relay Module

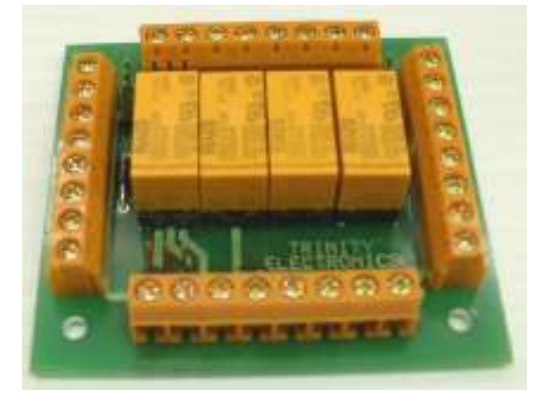

The RLY-312 Relay Board connects to 4 of the 16 outputs of the MP3-445 to convert them into 4 DPDT relay outputs, each capable of switching loads of 60W/125VA.

Click here for more details.

## MP3 Track Numbering

MP3 file names must be composed of one to three characters that describe the track number, or longer names as long as the first three characters are used to describe the track number. Valid names are 2.mp3, 01.mp3, 003.mp3, 023 wood chime.mp3, 002tamborine for purple rabbit animation on east wall.mp3. Invalid names are 23wood\_chime.mp3, tamborine002.mp3. Stand-alone mode allows 14 MP3 tracks with numbering from 1 to 14. Peripheral mode allows 255 MP3 tracks with numbering from 1 to 255.

# Modes of Operation

# Simple Stand Alone mode:

In this mode, the states of the first 14 inputs will start  $\&$  stop 14 MP3 tracks and activate the 14 high current outputs. Volume can be controlled via the last 2 input terminals. DIP switches 1 to 6 choose whether triggers are generated by rising or falling edges.  $1 (ON) = falling edge trigger, 0 (OFF) = rising$ edge trigger. Control of the 14 inputs is grouped as follows:

DIPSW #1 controls IN01 DIPSW #2 controls IN02 DIPSW #3 controls IN03-IN05 DIPSW #4 controls IN06-IN08 DIPSW #5 controls IN09-IN11 DIPSW #6 controls IN12-IN14

 To achieve level based triggering instead of edge based triggering, connect your incoming control signal to two oppositely configured inputs, and associate your MP3 track to one of those inputs. The other input will stop playback when activated. Using this method, you can configure up to 7 pairs of inputs to control 7 level activated MP3s, 7 active high outputs, and 7 active low outputs.

DIPSW #7 and #8 must be left in the OFF position in Stand-alone mode.

# Peripheral mode:

In this mode, the MP3-445 is controlled via its onboard serial RS232 interface. The external control device, which may be a computer or other RS232 capable device, can send specific commands to set outputs on or off, start and stop 255 MP3 tracks, and control the volume. The status of the inputs is transmitted whenever there is a change, plus the external controller can inquire for the state of all inputs at any time.

# Peripheral Mode Communication Overview

#### Commands

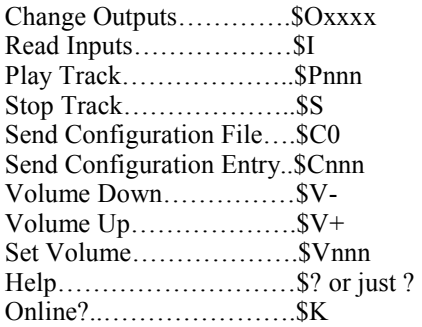

#### Status Responses

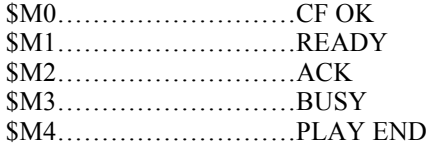

#### Error Responses

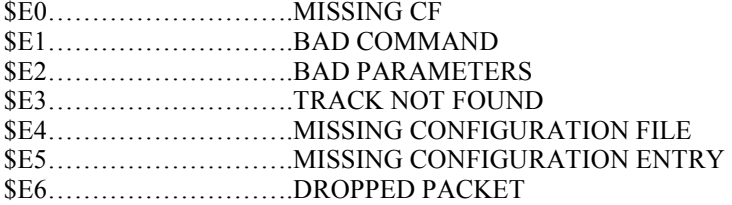

# Peripheral Mode Command Details

#### Change output states

Initiates a change in the state of the outputs.

\$Oaaaa <CR-LF>

where aaaa is four ASCII bytes representing the state of the outputs in hex (A-F, a-f, or 0-9). Most significant nibble represents outputs 15 to 12 etc. Only the first four characters in the argument field after the \$O header are relevant. (\$Offfe, \$O0001, \$1000)

#### Read input states

Requests input states.  $I < CR-LF$ 

The MP3-445 replies with a \$Iaaaa string.

#### Play track

Initiates playback of the specified MP3 track.

\$Pnnn <CR-LF>

where nnn is one to three ASCII bytes representing track number 1 to 255. Only the first three characters in the argument field after the P header are relevant.  $(SP1, SP09, SP231$  tamborine)

#### Stop play

Stops playback  $SS < CR-LF$ 

If an MP3 is currently playing, it is stopped.

#### Send configuration file or entry

Requests a dump of the entire configuration file, or a single line. \$Cnnn <CR-LF>

where nnn is one to three ASCII bytes representing the number of the desired line from the configuration file. 0 requests the entire configuration file. Only the first three characters in the argument field after the C header are relevant. You can use this command to retrieve any data you have stored in the configuration file on the flash card. The configuration file should be named configxxx.txt where xxx is any number of any characters you wish. When requesting a single line entry, comment lines are ignored and not counted. Comment lines are lines that either start with an apostrophe, or are comprised of entirely spaces and tabs.  $(\text{$}CO01, \text{$}SC2, \text{$}CO24 \text{ set out }9 \text{ low})$ 

#### Increase volume

Increases volume by a single step.  $V+ < CR-LF>$ 

#### Decrease volume

Decreases volume by a single step. \$V- <CR-LF>

#### Set volume

Sets volume to the specified value. \$Vnnn <CR-LF>

where nnn is one to three ASCII bytes representing volume setting in the range  $0 - 255$ . Only the first three characters in the argument field after the  $V$  header are relevant. (\$V090, \$V64, \$V0\_mute)

#### Help

Requests a list of all available commands. \$? Or just ? <CR-LF> MP3 445 replies with big ascii string of all available commands. (\$?, ?)

#### Status

Informs the MP3-445 that an external controller is online, and causes it to leave simple stand alone mode.  $K < CR-LF$ 

# Peripheral Mode Response Details

#### States of Inputs

This message is transmitted whenever any input's state changes. \$I,aaaa <CR-LF>

where aaaa is four ASCII bytes representing the state of the  $16$  inputs in hex  $-A-F$ ,  $a-f$ ,  $0-9$ . Most significant nibble represents inputs 15 to 12, etc..

#### Configuration file dump

This message is sent in response to a request for a configuration line or for the entire configuration file. aaaaaa… <CR-LF>

where a's represent an ASCII dump of a single configuration file line, or the entire file (depending on what was requested) Comment lines, and comments at the end of valid lines are stripped off, unless the entire file is requested. See the 'send configuration file' command for more details.

#### Query external controller status

This message is sent by the MP3-445 to see if external controller is online.  $$? < CR-LF>$ 

#### Help response

This message is sent in response to a help request. aaaaa… <CR-LF>

where a's represent an ASCII dump of all available commands

#### Status responses

\$M0 - CF Card Present. Sent when CF card is inserted.

\$M1 - Ready message. Sent after power up and system initialization.

\$M2 - Ack. Sent as acknowledgement of a valid command.

\$M3 - Busy. Sent if MP3-445 is requested to read configuration file/entry or help command while playing track

\$M4 - Play End. Sent whenever end of MP3 track is reached, or when stop play command is executed.

#### Error responses

\$E0 - CF card removed / not present

\$E1 - Bad command. Unknown command header after \$ symbol

- \$E2 Bad parameters. Out-of-range parameters after a valid command header
- \$E3 Non-existent track number

\$E4 - Configuration file does not exist

- \$E5 Configuration entry does not exist
- \$E6 Communication Error

# Enhanced Stand Alone Mode:

 In this mode, the MP3-445 is controlled by a combination of a tiny auxiliary control module that plugs into an onboard header, and a custom written control script which is stored on the flash card. The control script is written in an easy to understand language using 'basic style' if/and/then human readable words and statements. It can be edited on a computer using any text editor such as 'windows notepad'. It is simply a list of rules which define how the MP3-445 should behave. Complex stand alone operation can be achieved in this mode by writing up to 255 rules that use terms referring to inputs, outputs, timers, variables, MP3 tracks, volume levels, random numbers, and more.

# General

The following statements apply to the control script (configuration file) in general:

- The configuration file should be named configxxx.txt where xxx is any number of any characters you wish. (config.txt, configuration.txt, config\_003\_beta\_March\_21.txt)
- There should be only one validly named configuration file on the CF card.
- You may have as many alternate configuration files as you wish, as long as they are renamed in such a way that causes them to be ignored by the MP3-445 (test1config.txt, test2config.txt, config.txt.disabled)
- Comments are a single apostrophe and everything placed after it on a line.
- Comments can be placed on a line after a rule, or they can be placed on a line by themselves.
- You can use as many blank lines as you wish to make your file more readable.
- There can be up to 255 rules in the configuration file.
- There can be no spaces on a line in front of a rule.
- There must be an END rule at the end of the configuration file. Comments or rules after the END directive are ignored.

## Rules

Rules define how the MP3-445 will operate. All rules in the configuration file are executed:

- whenever an input changes
- whenever a track ends
- on each timer tick (1 second by default, but changeable)
- in the order in which they appear in the file
- Each time through, all rules are processed, and then the outcome is applied. For example, if 'SET O01 +' is followed by 'SET O01 –', output 1 is not set high even for an instant.

Rules are made up of 0-2 input-items, 0-2 input-values, an action, an output-item and an output-

value.

# Enhanced Stand Alone Mode (continued)

# Input Items

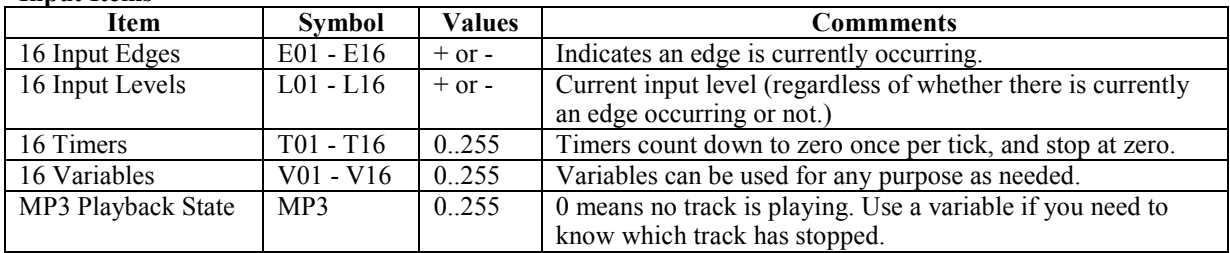

#### Actions

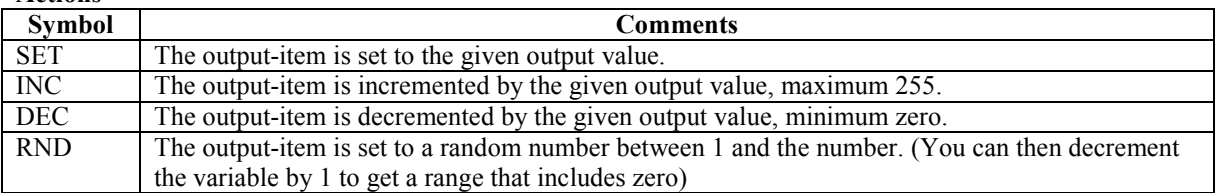

## **Output Items**

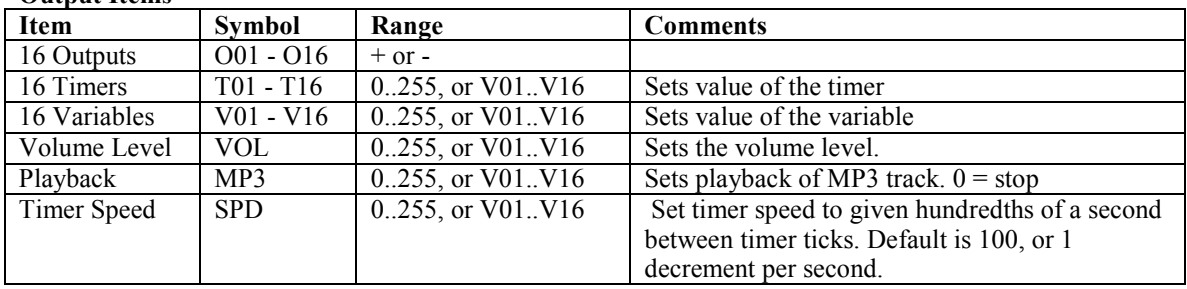

# Enhanced Stand Alone Mode (continued)

#### Constructing Rules

- The 3 types of rules are 1) Unconditional 2) IF/THEN and 3) IF/AND/THEN.
- All symbols (IF, AND, THEN, SET...) must be all uppercase.
- There needs to be exactly one space between terms. Extra spaces are not allowed.
- Since you write the script in any text editor, there is no error checking, so it is up to you to make sure you don't type in any errors.

#### 1) Unconditional Rule

action output-item output-value

This rule performs the action on the output-item using the output-value every time it is ran. This type of rule is useful for setting variables to a known state.

Examples:<br>SET VOL 255 ' this rule makes sure the volume is always set to 255 (full)

RND V12 10 ' this rule would set variable #12 to a different random number between 1 and 10

## 2) If/Then Rule

IF input-item  $=$  input-value THEN action output-item output-value

This rule performs the action on the output-item using the output-value if the value of the inputitem equals the input-value.

Examples:<br>IF E01 = + THEN SET O01 + If this rule sets output 1 high when input 1 changes from low to high IF  $L02 = +$  THEN SET MP3 146 this rule causes track #146 to loop as long as input 2 is held high

## 3) If/And/Then Rule

IF input-item1 = input-value1 AND input-item2 = input-value2 THEN action output-item output-value

The output action is taken when input-item1 equals input-value1 and input-item2 equals input-value2. Examples:

IF  $E01 = -$  AND MP3 = 02 THEN SET MP3 0

 ' this rule stops mp3 playback only if input 1 goes low AND track 2 is currently ' playing. (if any other track is playing, playback is not affected)

### IF  $E02 = +$  AND MP3 = 0 THEN RND MP3 10

 ' this rule causes a random track between 1 and 10 to play when input 2 goes high, but ' only if no track is currently playing (if any track is playing, playback is not interrupted)

## The RESTART keyword

When the output item is MP3, the rule can also be followed by the special keyword RESTART to force playback from the start.

#### Examples:

IF  $E01 = +$  THEN SET MP3 1

' without the restart keyword, if the track is already playing, we leave it to continue

IF  $E01 = +$  THEN SET MP3 1 RESTART

' with restart, if the track is already playing or not, playback is now initiated from start of track

## Example Configuration Rules

' Example configuration file ' From this area on, this file follows configuration file rules and these sections can be copied and used in an configuration file. ' ' Normally, several rules are required to achieve a certain goal. ' For easier reading, it is recommended to group related rules together into sections. '''''''''''''''''''''''''''''''''''''''''''''''''''''''''''''''''''''''''''''''''''''''''''''''''''''''''''''''''''''''''''''''''''''''''''''''''''''''''''''''''''''''''''''''''''''''''''''''''''''''''''''''''''''''''''''''''''''''''''''''''''''''''''''''''''''''''''''''''''''''''' ' Set volume to full on startup only. ' This method sets volume on start up, but still allows us to change volume during operation. ' IF V16 = 0 THEN SET VOL 255 ' all variables are 0 on power up. IF V16 = 0 THEN SET V16 1 'now as long as no-one else sets  $\sqrt{16}$  to zero again, this section will not change the volume again. '''''''''''''''''''''''''''''''''''''''''''''''''''''''''''''''''''''''''''''''''''''''''''''''''''''''''''''''''''''''''''''''''''''''''''''''''''''''''''''''''''''''''''''''''''''''''''''''''''''''''''''''''''''''''''''''''''''''''''''''''''''''''''''''''''''''''''''''''''''''''' ' Output 1 follows input 1: SET O01 0 IF  $L01 = +$  THEN SET  $O01 +$ '''''''''''''''''''''''''''''''''''''''''''''''''''''''''''''''''''''''''''''''''''''''''''''''''''''''''''''''''''''''''''''''''''''''''''''''''''''''''''''''''''''''''''''''''''''''''''''''''''''''''''''''''''''''''''''''''''''''''''''''''''''''''''''''''''''''''''''''''''''''''' ' button 1 plays MP3#6 after a 5 second delay IF E01 =  $+$  THEN SET T02 5 IF  $T02 = 1$  THEN SET MP3 6 IF T02 = 1 THEN SET T02 0 ' without this rule, the mp3 loops for the entire second '''''''''''''''''''''''''''''''''''''''''''''''''''''''''''''''''''''''''''''''''''''''''''''''''''''''''''''''''''''''''''''''''''''''''''''''''''''''''''''''''''''''''''''''''''''''''''''''''''''''''''''''''''''''''''''''''''''''''''''''''''''''''''''''''''''''''''''''''''''''''' ''' Once a second, pick a random number between 1 and 8, and play the MP3 ''' Button 7 enables this feature, button 8 stops it. Use V15 to keep track if we are running or not IF E07 = + THEN SET V15 1 ' if button 7 is pressed, enable function IF E08 =  $+$  THEN SET V15 0 ' if button 8 is pressed, disable function ''' pick a random MP3 and play it. IF T16 = 1 THEN RND V14  $\bar{8}$  ' Set V16 to a random # between 1 and 8 IF  $T16 = 1$  THEN SET MP3 V14 ' Play the MP3 ''' reset timer? IF T16 = 1 THEN SET T16 0 ' This ensures we only play the sample once. IF T16 = 0 AND V15 = 1 THEN SET T16 2 ' if function enabled, reset timer for 1 second ''' turn on corresponding output: SET O01 - IF V16 = 1 THEN SET  $O(1 +$ SET O02 -IF V16 = 2 THEN SET  $O<sub>02</sub>$  + SET O03 - IF V16 = 3 THEN SET  $O(03 +$ SET O04 - IF V16 = 4 THEN SET O04 + SET O05 - IF V16 = 5 THEN SET O05 + SET O06 - IF V16 = 6 THEN SET O06 + SET O07 - IF V16 = 7 THEN SET  $O(07 +$ SET O08 - IF V16 = 8 THEN SET  $O$ 08 + IF MP3 = 0 THEN SET V16 0 ' disable this rule to leave output latched on after track has ended '''''''''''''''''''''''''''''''''''''''''''''''''''''''''''''''''''''''''''''''''''''''''''''''''''''''''''''''''''''''''''''''''''''''''''''''''''''''''''''''''''''''''''''''''''''''''''''''''''''''''''''''''''''''''''''''''''''''''''''''''''''''''''''''''''''''''''''''''''''''''' ' Output 2 inverts input 2: IF  $E02 = +$  THEN SET O02 – ' this can be accomplished using edges... IF  $L02$  = - THEN SET  $O02 + '$  or levels. ''''''''''''''''''''''''''''''''''''''''''''''''''''''''''''''''''''''''''''''''''''''''''''''''''''''''''''''''''''''''''''''''''''''''''''''''''''''''''''''''''''''''''''''''''''''''''''''''''''''''''''''''''''''''''''''''''''''''''''''''''''''''''''''''''''''''''''''''''''''''''' ' Input 2 increments MP3 and plays it (upon button release): IF  $E02 = -$  THEN INC V02 2 ' increment variable V02 by 2 IF V02 = 22 THEN SET V02 1 ' if even variable has gone higher than MP3 tracks available, start over with odd numbers IF V02 = 21 THEN SET V02 2 ' if odd variable has gone higher than MP3 tracks available, start over with even numbers IF  $E02 = -$  THEN SET MP3 V02 ' play track V02 '''''''''''''''''''''''''''''''''''''''''''''''''''''''''''''''''''''''''''''''''''''''''''''''''''''''''''''''''''''''''''''''''''''''''''''''''''''''''''''''''''''''''''''''''''''''''''''''''''''''''''''''''''''''''''''''''''''''''''''''''''''''''''''''''''''''''''''''''''''''''' ' When input 3 is pressed, loop MP3#3 and sequence outputs 14-16 for 5 seconds ' we will do 10 loops of 3 steps at 6 steps per second. ' we will use V03 and T04... V03 will count how many loops, and T04 will time each step IF E03 = + THEN SET SPD 16 ' set timer tick to 1/6 second IF E03 = + THEN SET V03 12 ' whenever button is pressed, re top up loop counter.  $(1-10)$  = which loop,  $0 =$  off)

SET V04 1 ' V04 will be a boolean version of V03... our flag that says 'we are running' IF V03 = 0 THEN SET V04 0 ' V04 will be a boolean version of V03... our flag that says 'we are running' ' count down step each timer tick: IF V04 = 1 AND T04 = 0 THEN DEC V03 1 'This Decrements out loop counter IF V04 = 1 AND T04 = 0 THEN SET T04 3 ' this starts our next loop ' perform our actions: IF V04 = 1 THEN SET MP3 3 'if we are running, play MP3 IF T04 = 3 THEN SET O16 -IF T04 = 3 THEN SET  $O14 +$ IF T04 = 2 THEN SET O14 - IF T04 =  $2$  THEN SET O15 + IF T04 = 1 THEN SET  $O15 -$ IF T04 = 1 THEN SET  $O16 +$ ' when done: IF V03 = 1 THEN SET SPD 100 ' set speed back to normal IF V03 = 1 THEN SET O14 - ' shut off all outputs IF V03 = 1 THEN SET O15 - ' shut off all outputs IF V03 = 1 THEN SET O16 - ' shut off all outputs IF V03 = 1 THEN SET MP3 0' stop MP3#3 when timer reaches 0 (for if MP3 track is really long) IF V03 = 1 THEN SET T04 0 ' stop immediately IF V03 = 1 THEN SET V03 0 ' stop immediately '''''''''''''''''''''''''''''''''''''''''''''''''''''''''''''''''''''''''''''''''''''''''''''''''''''''''''''''''''''''''''''''''''''''''''''''''''''''''''''''''''''''''''''''''''''''''''''''''''''''''''''''''''''''''''''''''''''''''''''''''''''''''''''''''''''''''''''''''''''''''' ' While input 4 and input 5 are pressed, loop MP3 #5: IF L04 =  $+$  AND L05 =  $+$  THEN SET MP3 5 '''''''''''''''''''''''''''''''''''''''''''''''''''''''''''''''''''''''''''''''''''''''''''''''''''''''''''''''''''''''''''''''''''''''''''''''''''''''''''''''''''''''''''''''''''''''''''''''''''''''''''''''''''''''''''''''''''''''''''''''''''''''''''''''''''''''''''''''''''''''''' ' When button 6 is pressed, play a random MP3 between 1 and 6 IF E06 =  $+$  THEN RND MP3 6 '''''''''''''''''''''''''''''''''''''''''''''''''''''''''''''''''''''''''''''''''''''''''''''''''''''''''''''''''''''''''''''''''''''''''''''''''''''''''''''''''''''''''''''''''''''''''''''''''''''''''''''''''''''''''''''''''''''''''''''''''''''''''''''''''''''''''''''''''''''''''' ' If ANY MP3 is being played, turn on output 3: SET V03 1 IF MP3  $=0$  THEN SET V03  $\boldsymbol{0}$ SET O03 - IF V03 = 1 THEN SET  $O(03 +$ '''''''''''''''''''''''''''''''''''''''''''''''''''''''''''''''''''''''''''''''''''''''''''''''''''''''''''''''''''''''''''''''''''''''''''''''''''''''''''''''''''''''''''''''''''''''''''''''''''''''''''''''''''''''''''''''''''''''''''''''''''''''''''''''''''''''''''''''''''''''''' ' Input 8 stops all MP3 play: IF  $E08 = +$  THEN SET MP3 0 '''''''''''''''''''''''''''''''''''''''''''''''''''''''''''''''''''''''''''''''''''''''''''''''''''''''''''''''''''''''''''''''''''''''''''''''''''''''''''''''''''''''''''''''''''''''''''''''''''''''''''''''''''''''''''''''''''''''''''''''''''''''''''''''''''''''''''''''''''''''''' ' MP3 #7 follows input #7 (no looping): IF E07 = + THEN SET MP3 7 RESTART ' when button pressed, start MP3 IF E07 = - THEN SET MP3 0 ' when button released, stop MP3 '''''''''''''''''''''''''''''''''''''''''''''''''''''''''''''''''''''''''''''''''''''''''''''''''''''''''''''''''''''''''''''''''''''''''''''''''''''''''''''''''''''''''''''''''''''''''''''''''''''''''''''''''''''''''''''''''''''''''''''''''''''''''''''''''''''''''''''''''''''''''' ' Buttons 15 and 16 turn volume up and down by 1 and 4, and play a test track IF  $E15 = +$  THEN INC VOL 4 IF  $E15 = +$  THEN SET MP3 30' without the restart keyword, if the track is already playing, we leave it to continue. IF  $E16 = +$  THEN DEC VOL 1 IF  $E16 = +$  THEN SET MP3 31 RESTART ' with the restart keyword, if the track is already playing, we restart it anyway. '''''''''''''''''''''''''''''''''''''''''''''''''''''''''''''''''''''''''''''''''''''''''''''''''''''''''''''''''''''''''''''''''''''''''''''''''''''''''''''''''''''''''''''''''''''''''''''''''''''''''''''''''''''''''''''''''''''''''''''''''''''''''''''''''''''''''''''''''''''''''' ' If switch 9 is on, loop MP3 #9, and turn on output #9 IF  $L09 = +$  THEN SET MP3 9 IF  $L09 = +$  THEN SET  $O09 +$ IF  $E09 = -$  THEN SET MP3 0 IF E09 = - THEN SET O09 - '''''''''''''''''''''''''''''''''''''''''''''''''''''''''''''''''''''''''''''''''''''''''''''''''''''''''''''''''''''''''''''''''''''''''''''''''''''''''''''''''''''''''''''''''''''''''''''''''''''''''''''''''''''''''''''''''''''''''''''''''''''''''''''''''''''''''''''''''''''''''' ' button 14 plays track 32 and sets output 16 high IF E14  $=$  + THEN SET MP3 32 IF E14 =  $+$  THEN SET O16  $+$ IF  $MP3 = 0$  THEN SET  $O16 -$ '''''''''''''''''''''''''''''''''''''''''''''''''''''''''''''''''''''''''''''''''''''''''''''''''''''''''''''''''''''''''''''''''''''''''''''''''''''''''''''''''''''''''''''''''''''''''''''''''''''''''''''''''''''''''''''''''''''''''''''''''''''''''''''''''''''''''''''''''''''''''' END ' End of configuration file